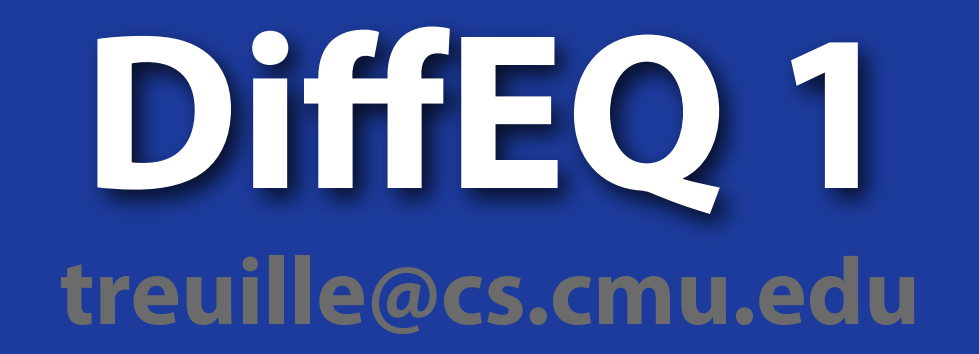

# **DiffEQ Integration**

#### **Differential Equation Basics**

#### **Andrew Witkin**

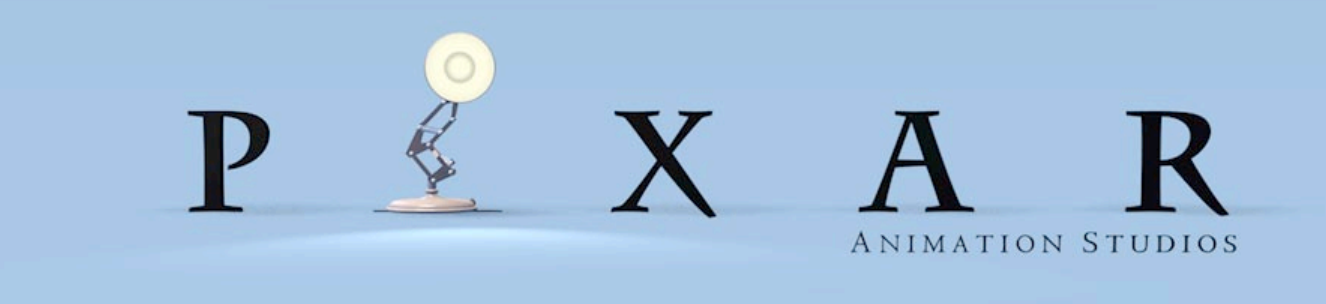

**SIGGRAPH 2001 COURSE NOTES SB1 PHYSICALLY BASED MODELING**

### **A Canonical A Canonical A Canonical Differential Equation Differential Equation Differential Equation**

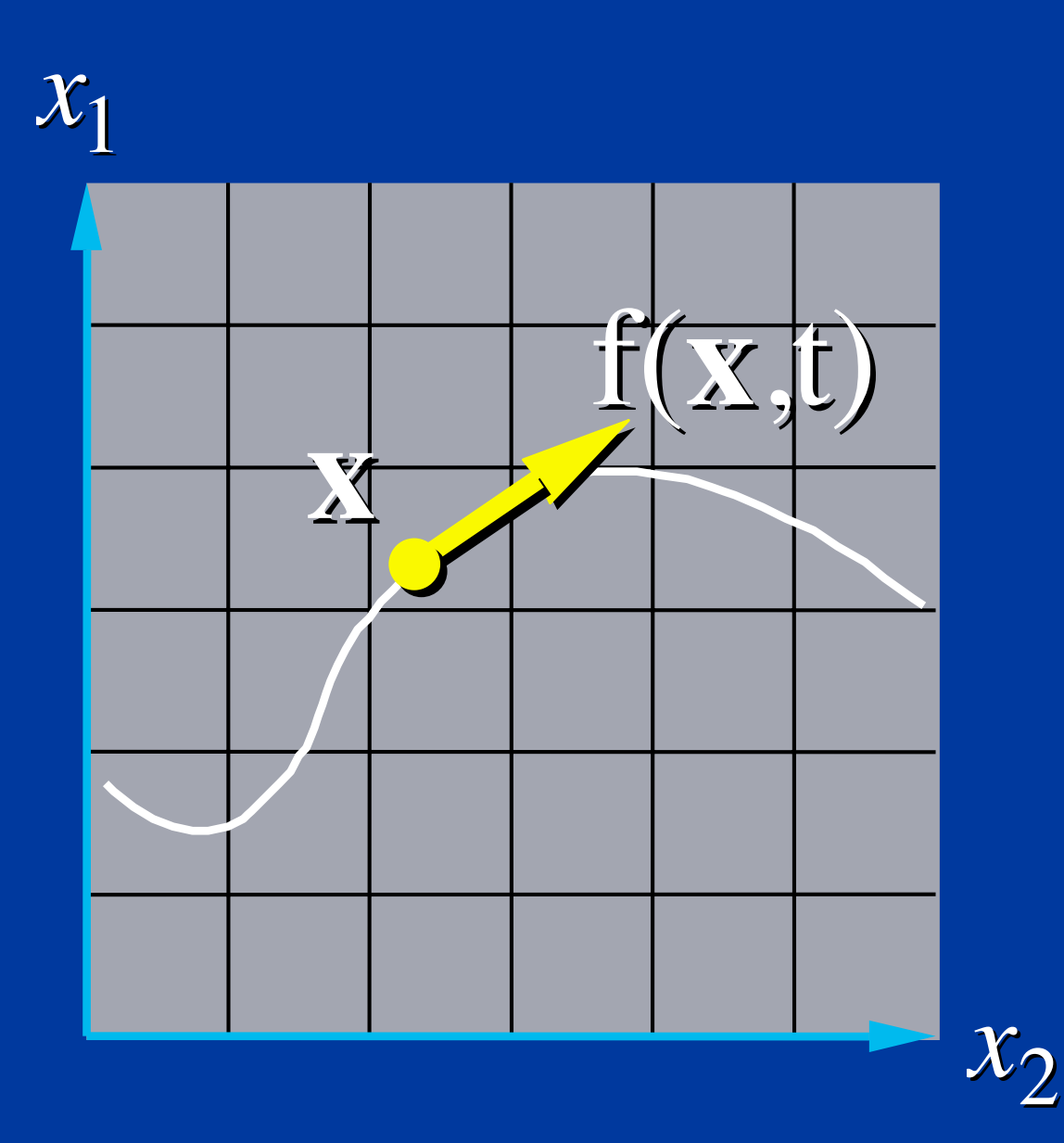

$$
\dot{\mathbf{x}} = \mathbf{f}(\mathbf{x},t)
$$

- **x(***t***): a moving point. ): a moving point.**
- $\bullet$   $f(x,t): x's$  velocity.

#### **Vector Field Vector Field Vector Field**

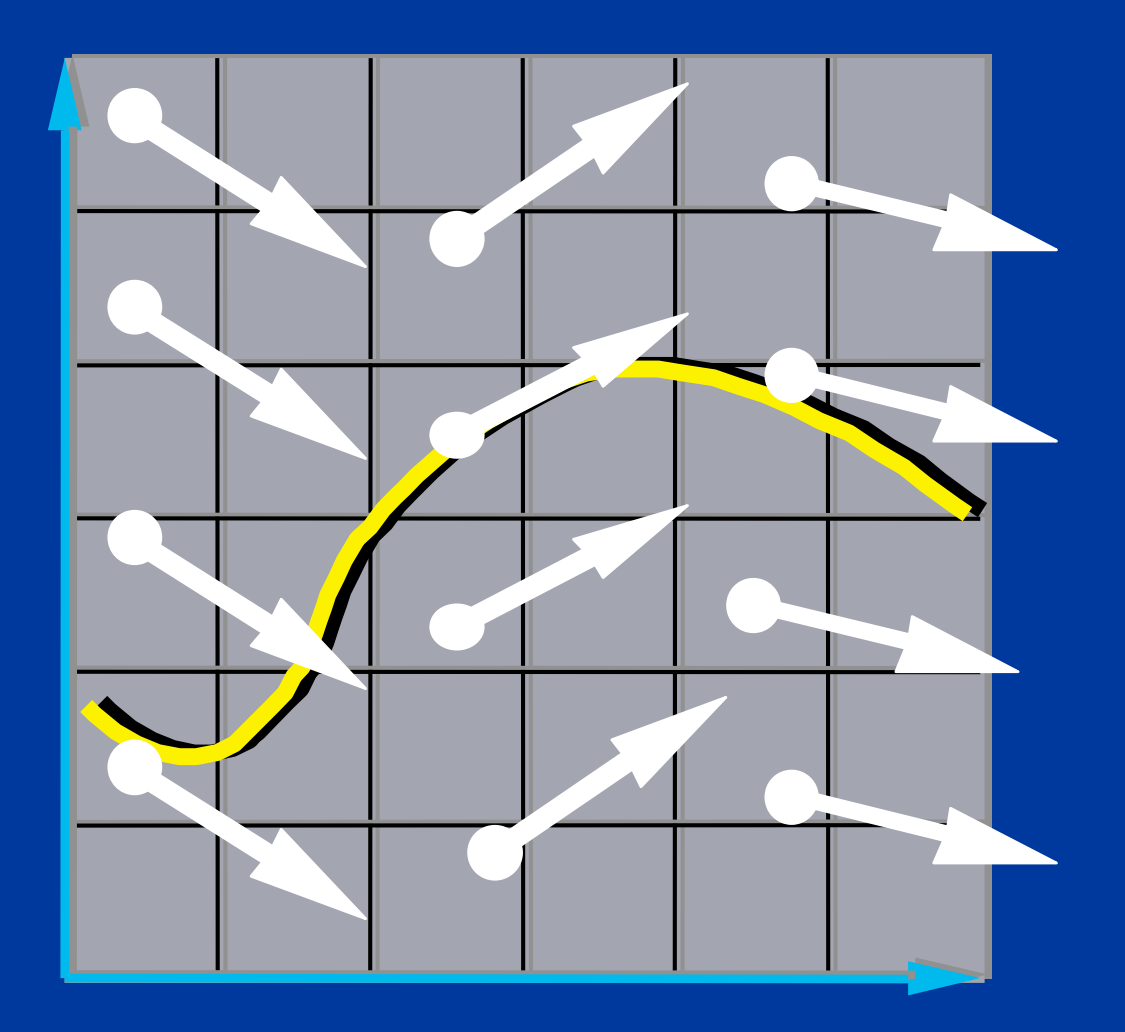

**defines a vector field over x. The differential equation**  $\dot{\mathbf{x}} = \mathbf{f}(\mathbf{x}, t)$ i<br>V  $\dot{\mathbf{x}} = \mathbf{f}(\mathbf{x}, t)$ i<br>I =

#### **Integral Curves Integral Curves Integral Curves**

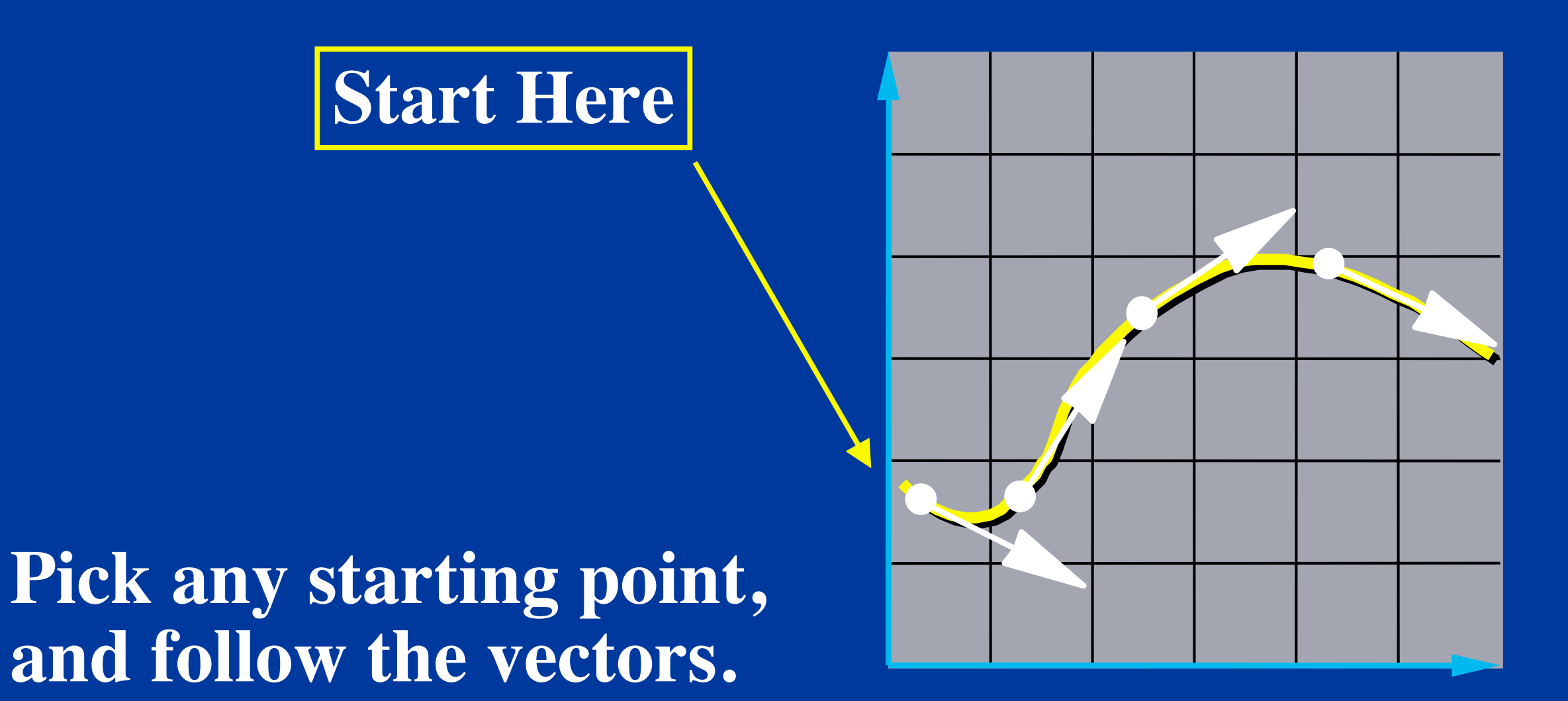

#### **Initial Value Problems Initial Value Problems Initial Value Problems**

#### **Given the starting point, follow the integral curve.**

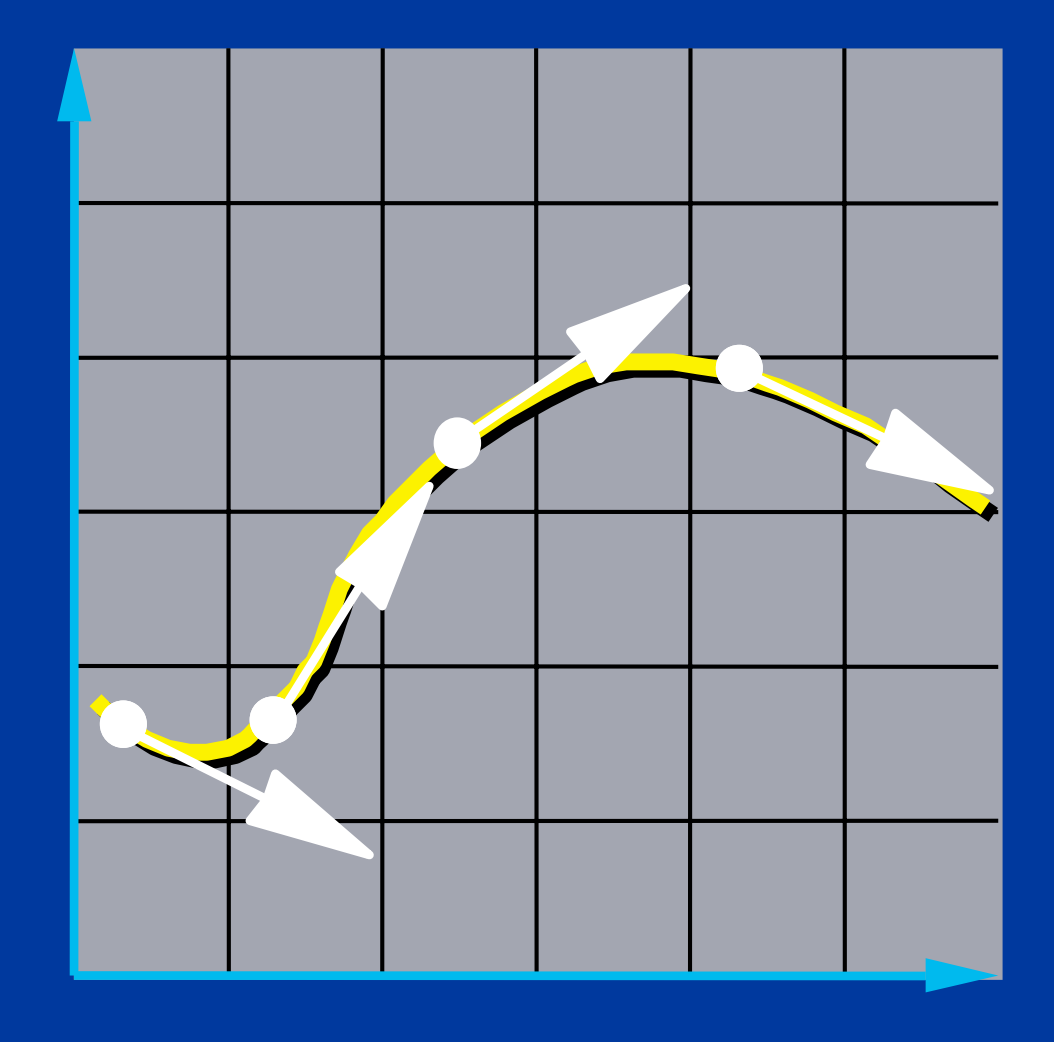

### **Euler's Euler's Euler's Method**

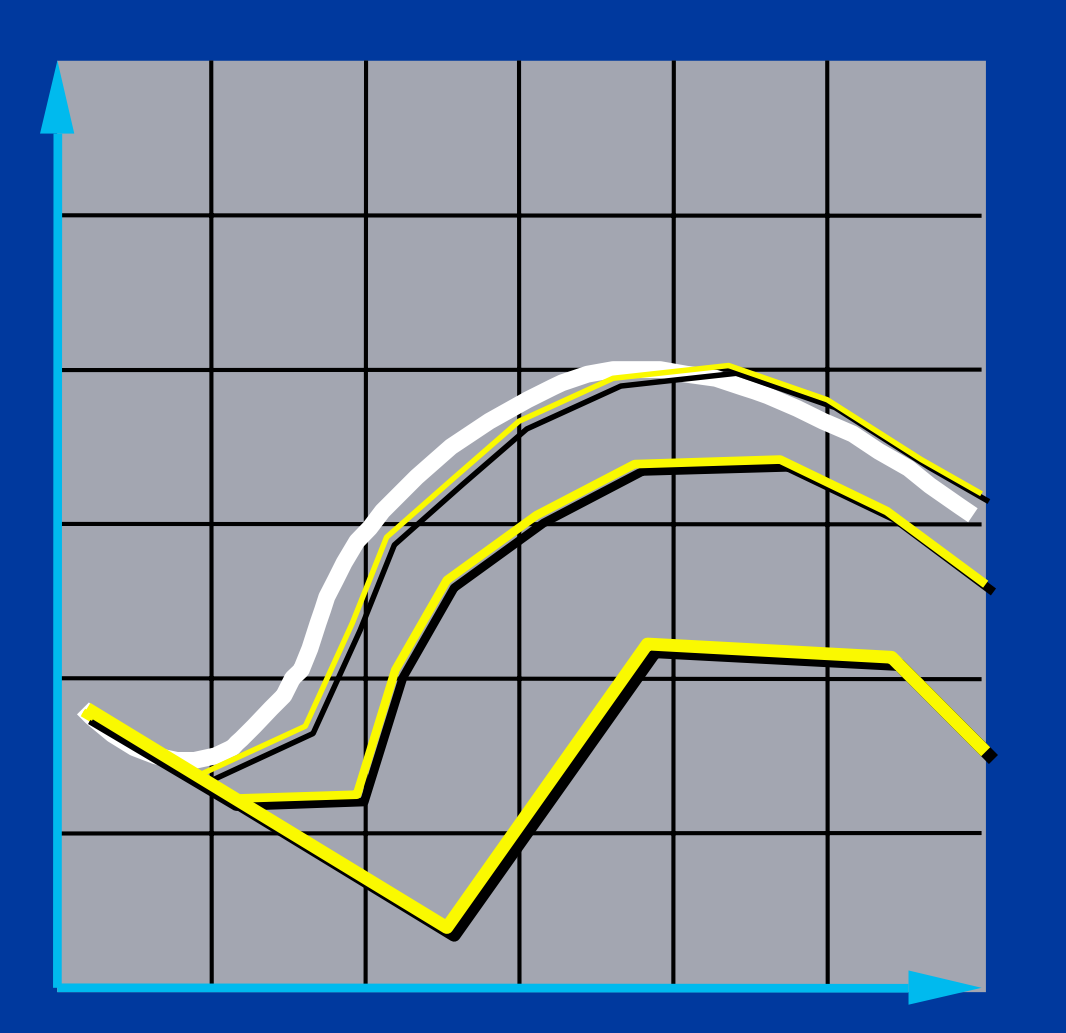

- **Simplest numerical solution method**
- **Discrete time steps**
- **Bigger steps, bigger errors.**

 $\mathbf{x}(t + \Delta t) = \mathbf{x}(t) + \Delta t \mathbf{f}(\mathbf{x}, t)$ 

## **Two Problems**

**•Accuracy •Instability**

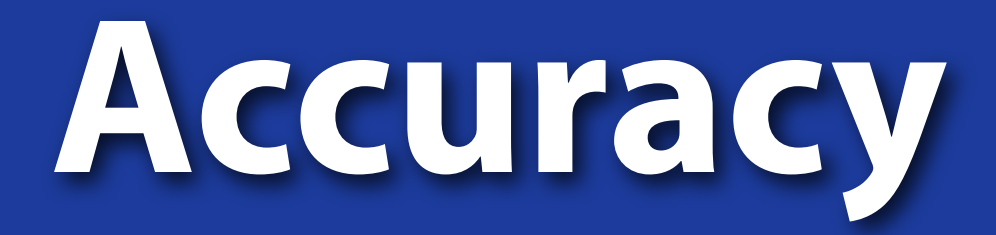

#### **Consider the equation:**

$$
\dot{\mathbf{x}} = \begin{bmatrix} 0 & 1 \\ -1 & 0 \end{bmatrix} \mathbf{x}
$$

### **What do the integral curves look like?**

#### **Problem I: Inaccuracy Problem I: Inaccuracy Problem I: Inaccuracy**

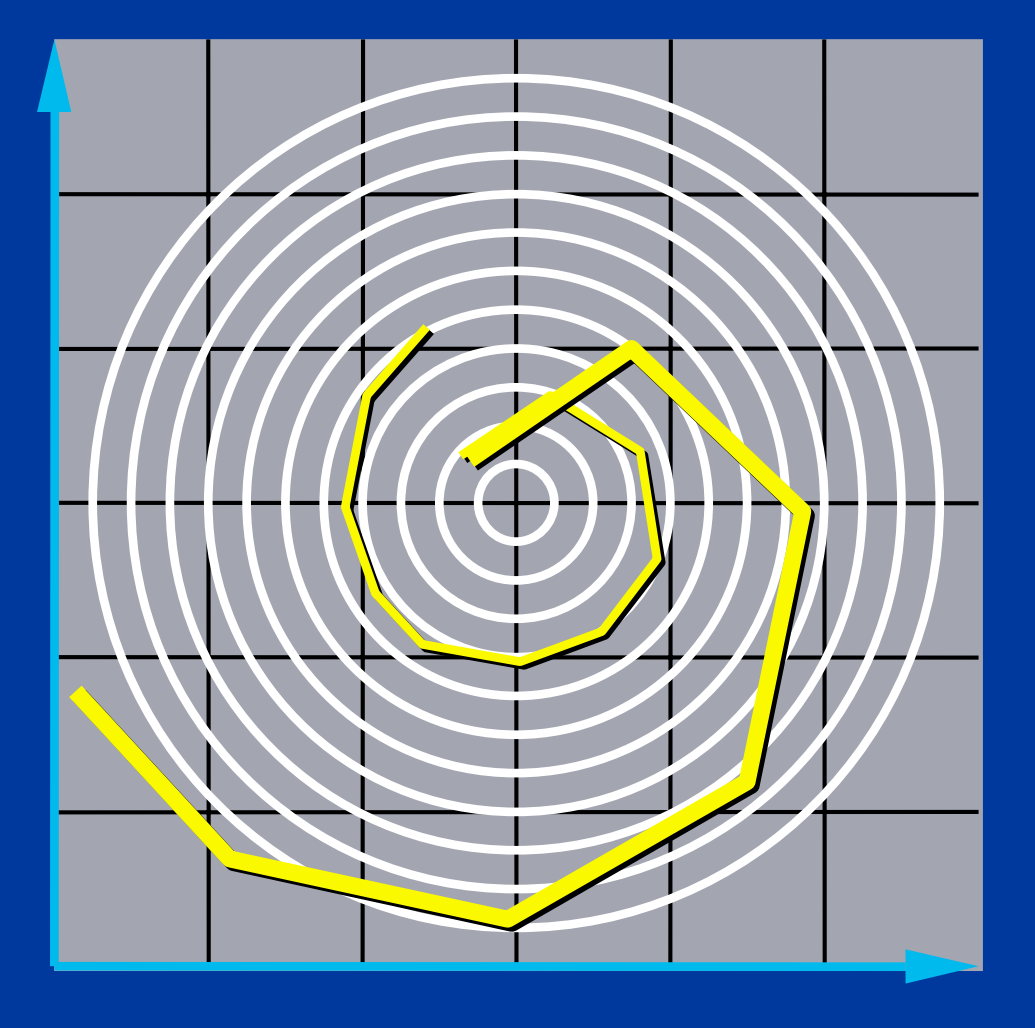

**Error turns x(t) from a circle into the spiral of your choice.**

# **Problem 2: Instability**

#### **• Consider the following system:**

 $\dot{x} = -x$ *x*(0) = 1

### **Problem 2: Instsability Problem II: Installation of the Alexander**

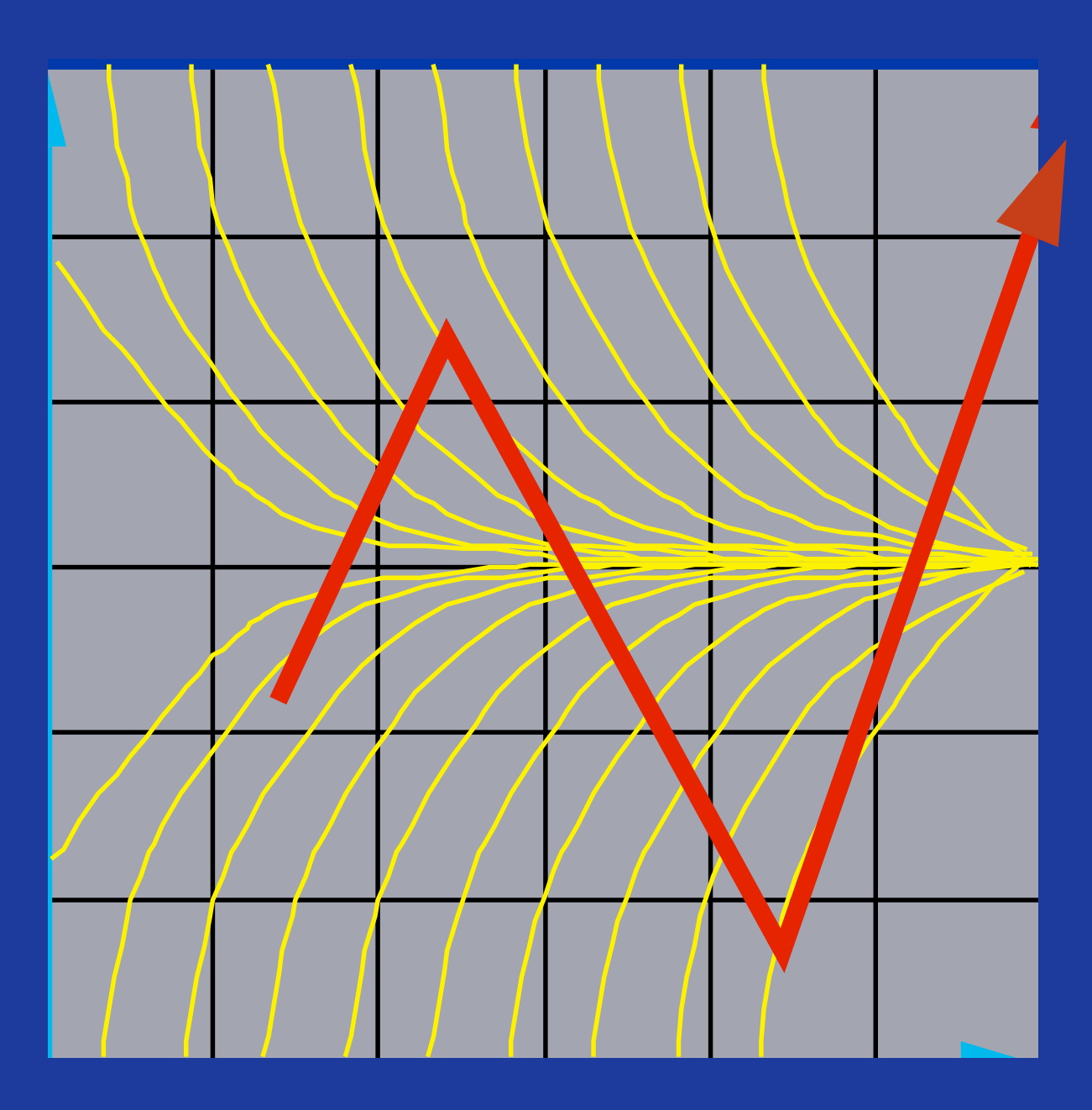

#### **To Neptune!**

# **Accuracy of Euler Method**  $\dot{x} = f(x)$

#### **Consider Taylor Expansion about x(t)...**

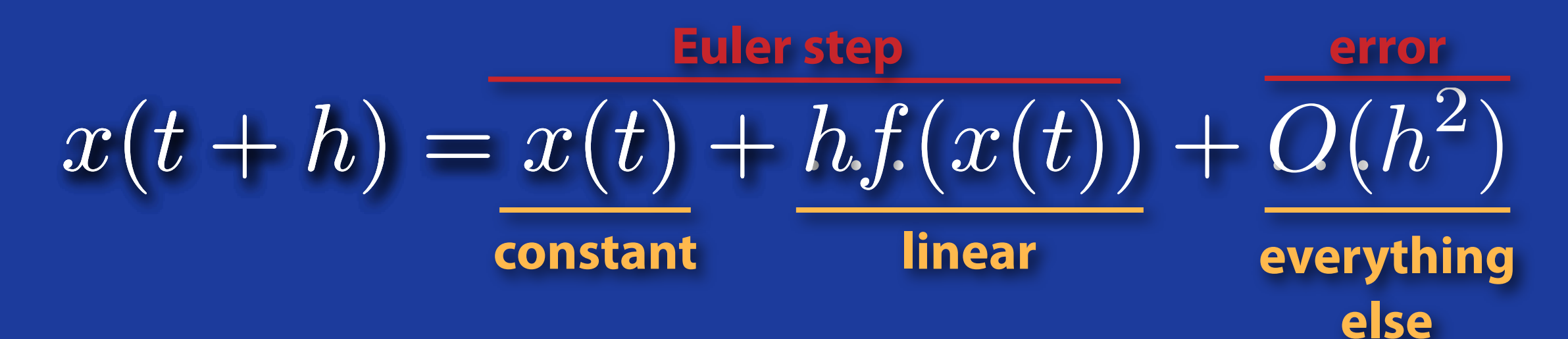

**Therefore, Euler's method has error O(h2)... it is first order.**

**How can we get to O(h3) error?**

# **The Midpoint Method**

**• Also known as second order Runge-Kutte:**

$$
k_1 = h(f(x_0, t_0)
$$
  
\n
$$
k_2 = h f(x_0 + \frac{k_1}{2}, t_0 + \frac{h}{2})
$$
  
\n
$$
x(t_0 + h) = x_0 + k_2 + O(h^3)
$$

### **The Midpoint Method The Midpoint Method The Midpoint Method**

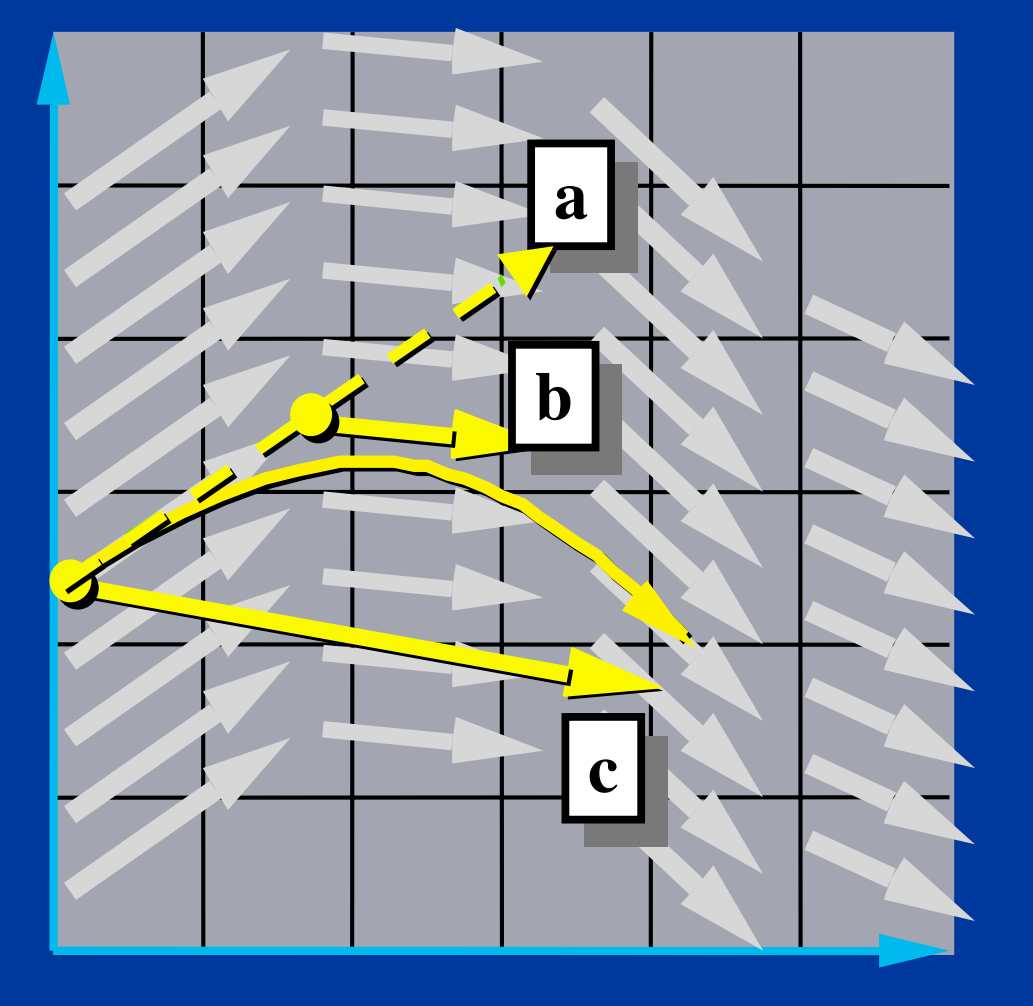

**a. Compute an Euler step b. Evaluate f at the midpoint**  $\Delta x = \Delta t f(\mathbf{x}, t)$  $\text{mid} = \mathbf{f} \left( \frac{22 + 24}{2}, \frac{3}{2} \right)$  $\left(\frac{\mathbf{x} + \Delta \mathbf{x}}{t} + \Delta t\right)$  $= f\left(\frac{1}{2}, \frac{1}{2}\right)$  $\mathbf{f}_{\text{mid}} = \mathbf{f}\left(\frac{\mathbf{x} + \Delta \mathbf{x}}{2}, \frac{t + \Delta t}{2}\right)$  $= f\left(\frac{1}{2}, \frac{1}{2}\right)$  $f_{mid} = f / \frac{x + \Delta x}{2}$ 

**c. Take a step using the midpoint value**

 $\mathbf{x}(t + \Delta t) = \mathbf{x}(t) + \Delta t \mathbf{f}_{mid}$ 

# **q-Stage Runge-Kutta**

#### **General Form:**

$$
x(t_0 + h) = x_0 + h \sum_{i=1}^{q} w_i k_i
$$

#### **where:**

$$
k_i = f\left(x_0 + h\sum_{j=1}^{i-1} \beta_{ij} k_j\right)
$$

**Find the constant that ensure accuracty O(hn).**

### **4th-Order Runge-Kutta**

 $k_1 = h f(x_0, t_0)$ 

$$
k_2 = h f(x_0 + \frac{k_1}{2}, t_0 + \frac{h}{2})
$$
  

$$
k_3 = h f(x_0 + \frac{k_2}{2}, t_0 + \frac{h}{2})
$$

 $k_4 = hf(x_0 + k_3, t_0 + h)$ 

 $x(t_0 + h) = x_0 +$ 1 6  $k_1 +$ 1 3  $k_2 +$ 1 3  $k_3 +$ 1 6  $k_4+O(h^5)$ **Why so popular?**

## **Order vs. Stages**

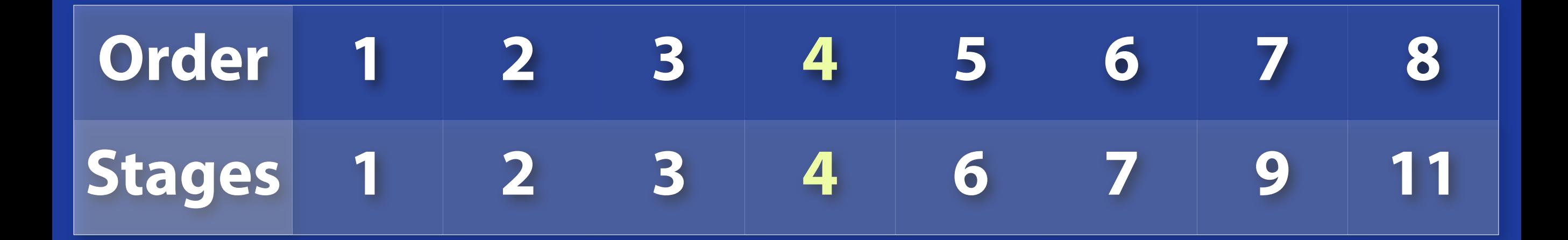

#### **More methods… More methods…**

- **Euler's method is** *1st Order.*
- **The midpoint method is** *2nd Order.*
- **Just the tip of the iceberg. See** *Numerical Recipes* **for more.**
- **Helpful hints:**
	- *Don't* **use Euler's method (you will anyway.)**
	- *Do* **use adaptive step size.**

#### **Modular Implementation Modular Implementation Modular Implementation**

- **Generic operations:**
	- **Get dim(x)**
	- **Get/set x and t**
	- **Deriv Eval at current (x,t)**
- **Write solvers in terms of these.**
	- **Re-usable solver code.**
	- **Simplifies model implementation.**

#### **Solver Interface Solver Interface Solver Interface**

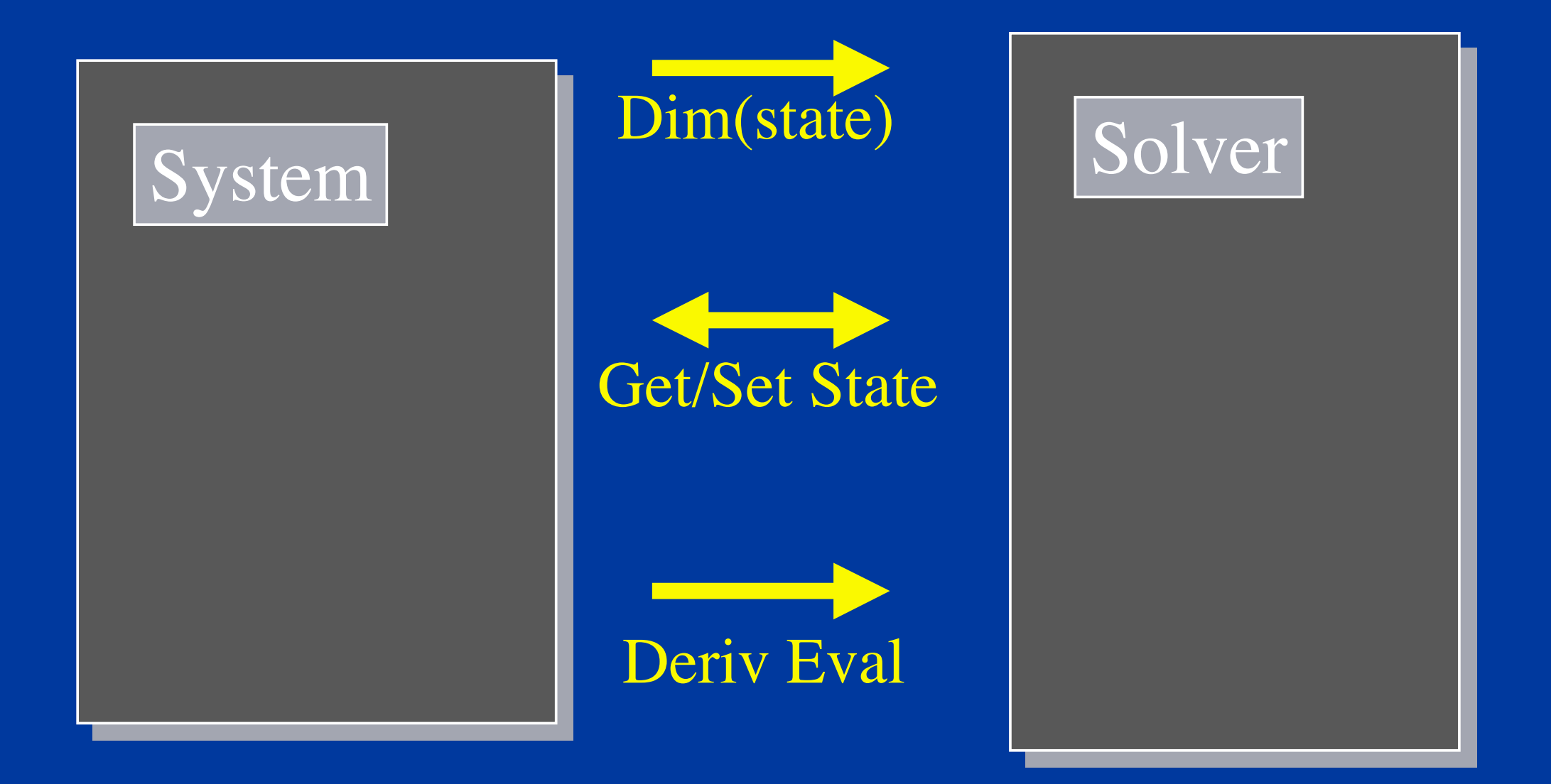

#### **A Code Fragment A Code Fragment A Code Fragment**

```
void eulerStep(Sys sys, float h) {
   \texttt{float} \texttt{t} = \texttt{getTime}(\texttt{sys});vector<float> x0, deltaX;
void eulerStep(Sys sys, float h) {
   float t = getTime(sys);
   vector<float> x0, deltaX;
```
<u>}</u><br>—

}

```
t = getTime(sys);
x0 = getState(sys); 
deltaX = derivEval(sys,x0, t);
setState(sys, x0 + h*deltaX, t+h);
t = getTime(sys);
x0 = getState(sys); 
deltaX = derivEval(sys,x0, t);
setState(sys, x0 + h*deltaX, t+h);
```